## Oxygen Markdown Support

#### Alex Jitianu, Syncro Soft

alex\_jitianu@oxygenxml.com

@AlexJitianu

© 2020 Syncro Soft SRL. All rights reserved.

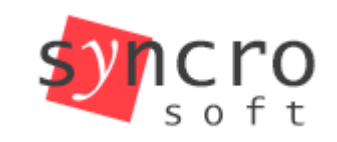

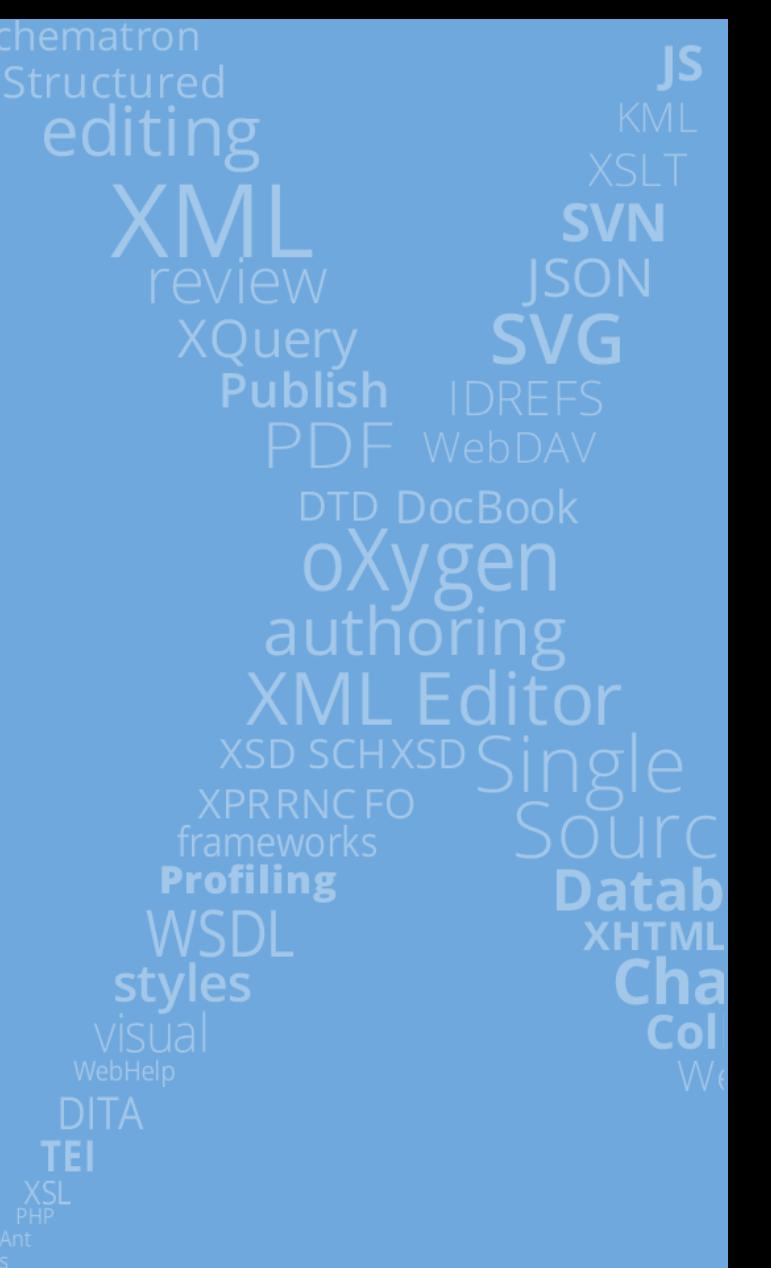

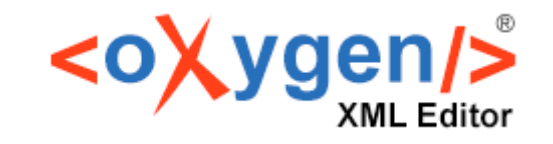

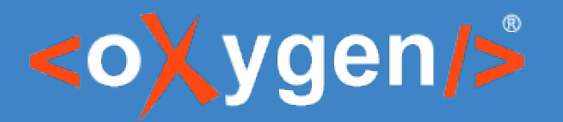

#### Agenda

- Markdown the markup language
- Markdown editing experience in Oxygen
- Markdown and DITA working together
- Validation and check for completeness (Quality Assurance)

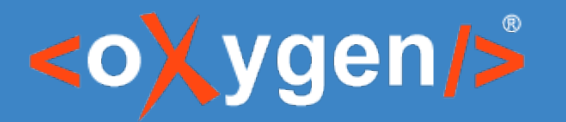

#### What is Markdown?

- Easy to learn
- Minimalistic
- Many authoring tools available
- Publishing tools

Create a Google account

#### ============

How to create or set up your \*\*Google Account\*\* on your mobile phone.

\* From a Home screen, swipe up to access Apps.

- \* Tap \*\*Settings\*\* > \*\*Accounts\*\*
- \* Tap \*\*Add account\*\* > \*\*Google\*\*.

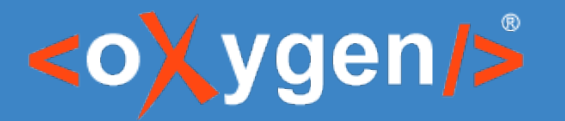

#### Working with Markdown

- Templates
- Editing and toolbar actions (GitHub Flavored Markdown)
- HTML/DITA/XDITA Preview
- Export actions
- Oxygen XML Web Author

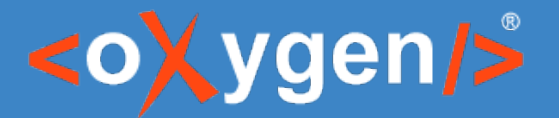

#### DITA-Markdown hybrid projects

- Main documentation project written in DITA
- SME(s) (developers) contribute content in Markdown

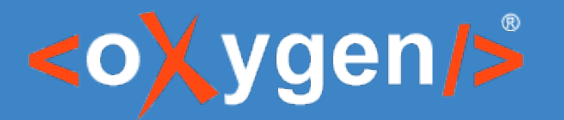

#### What is DITA?

- DITA is an XML-based open standard
- Semantic markup
- Strong reuse concepts
- Restrictions and specializations
- Huge ecosystem of publishing choices

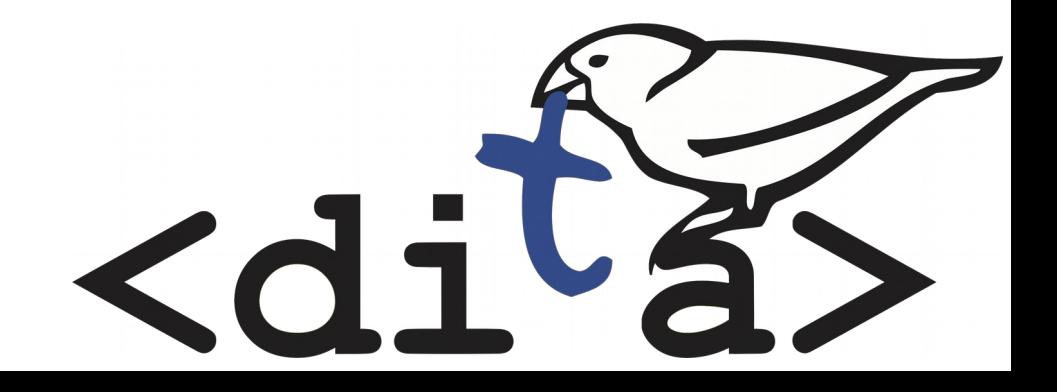

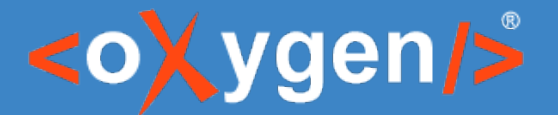

### Using specific DITA concepts in Markdown

- Metadata
- Specialization types
- Titles and document structure
- Image and key references
- https://github.com/jelovirt/dita-ot-markdown/wiki/Syntaxreference

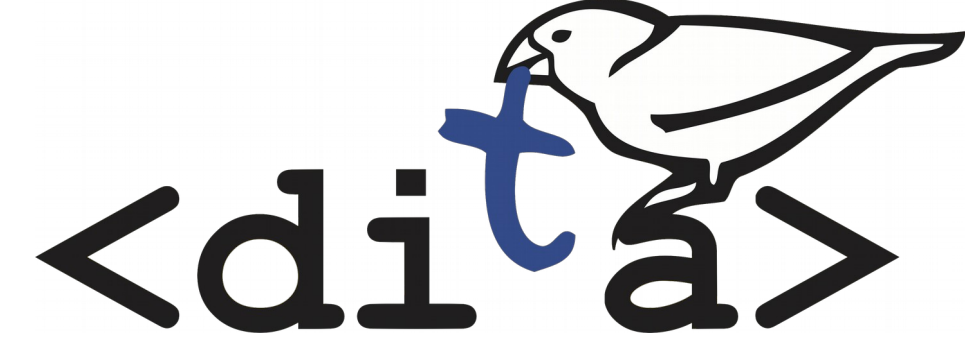

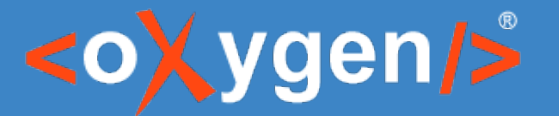

#### What is Lightweight DITA?

- Lightweight DITA is a proposed standard for expressing simplified DITA documents in XML(XDITA), HTML(HDITA), and Markdown(MDITA)
- *"The model / structure matters the most. Not the markup you use."*

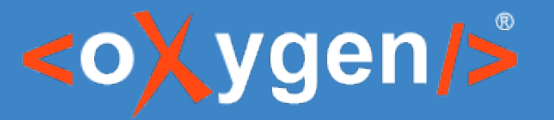

#### Quality Assurance aspects

- Content quality
	- Style and voice
	- *"I love my parents, LadyGaga and HumptyDumpty."* Oxford comma usage
- Structure quality
	- *"1. A list with just one list"* a list with only one item
	- *"![A beautiful flower]()"* an image without a reference
	- Missing heading level
		- *# Heading one*
		- *### Heading three*

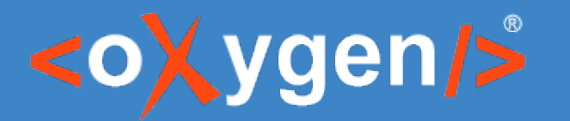

#### The Style Guides

- Set of standards/rules for the writing and design of content
- How do we enforce it? How do we automate its rules?

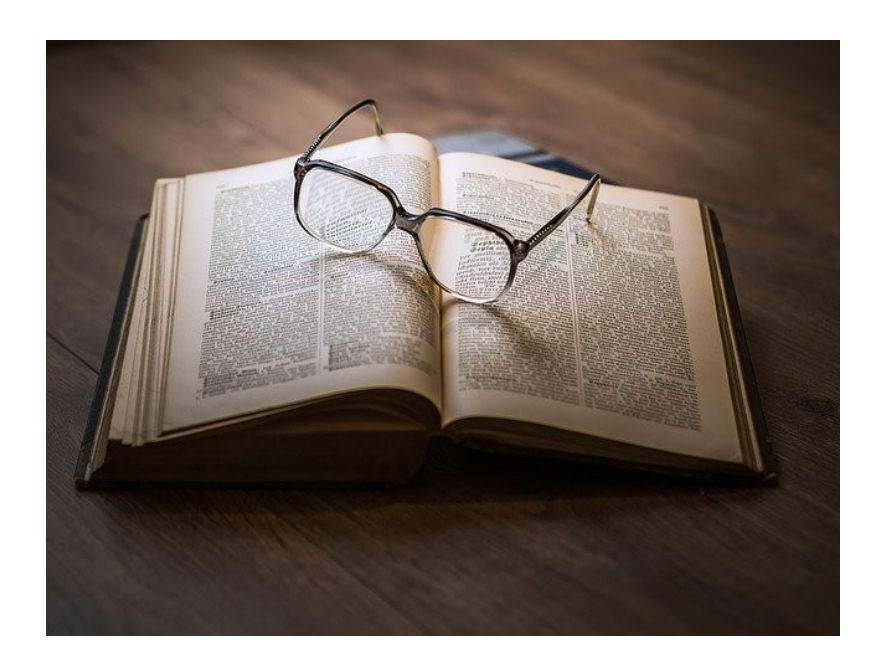

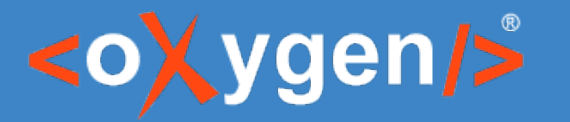

#### Content Quality - Vale

- A tool to automatically analyze files to ensure they follow a vocabulary style guide. *https://errata-ai.github.io/vale/*
- Supports plain text, markup (Markdown, reStructuredText, AsciiDoc, and HTML)
- YAML-based extension system

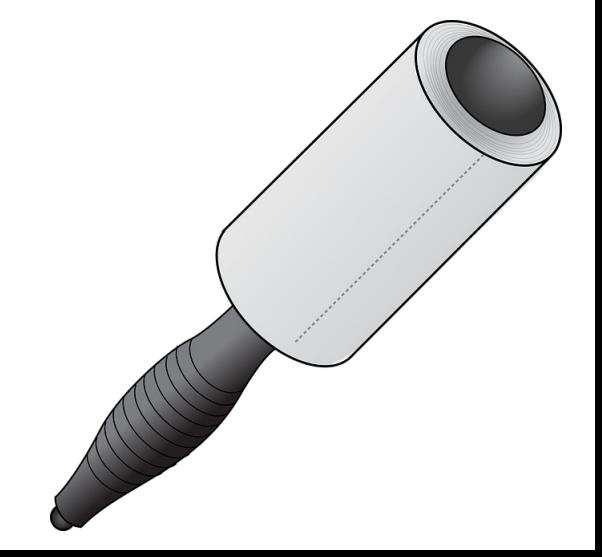

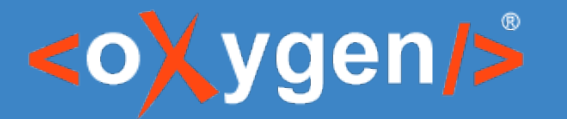

#### Vale rule example

extends: existence message: "Don't use end punctuation in headings." link: https://docs.microsoft.com/en-us/style-guide/punctuation/periods nonword: true level: warning scope: heading tokens:

- '[a-z0-9][.?!](?:\s|\$)'

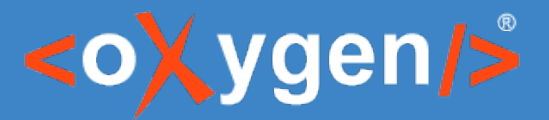

### Vale Style Guide implementations

- Microsoft Writing Style Guide
	- *https://github.com/errata-ai/Microsoft*
- Google Developer Documentation Style Guide
	- *https://github.com/errata-ai/Google*

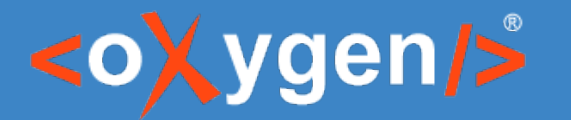

### Oxygen Vale Plugin

- *"The best time to fix an error is at editing time."*
- Vale [analysis integrated in Oxygen](https://github.com/errata-ai/Microsoft)

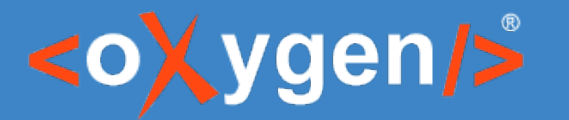

#### Structure Quality

- Markdowns is not a standard.
- How do we check if it respects the model / structure?
	- https://github.com/IBM-Cloud/docs-services/tree/staging#usi ng-the-copyright-and-last-updated-header-required
	- https://raw.githubusercontent.com/IBM-Cloud/docs-services/s taging/getting\_started\_template/servicename\_task.md

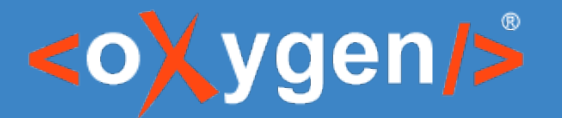

#### Consistency challenges

- XML has Schematron
- Schematron does structure checks, too

```
 <sch:pattern>
   <sch:rule context="topic">
    sch:assert test="shortdesc">Please add a short description.</sch:assert>
   </sch:rule>
pattern>
```
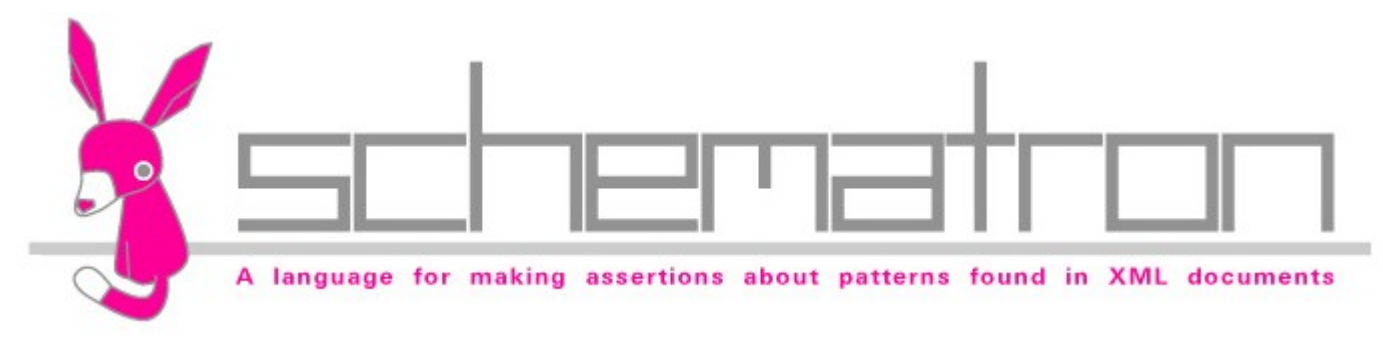

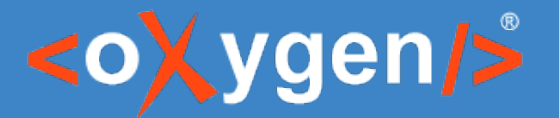

#### Schematron for Markdown

- Markdown syntax maps to a subset of HTML tags
- Apply Schematron on the HTML with back-mapping support
- Demo Time

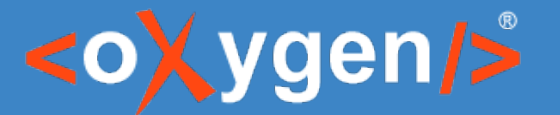

#### Enforcing your Styleguide

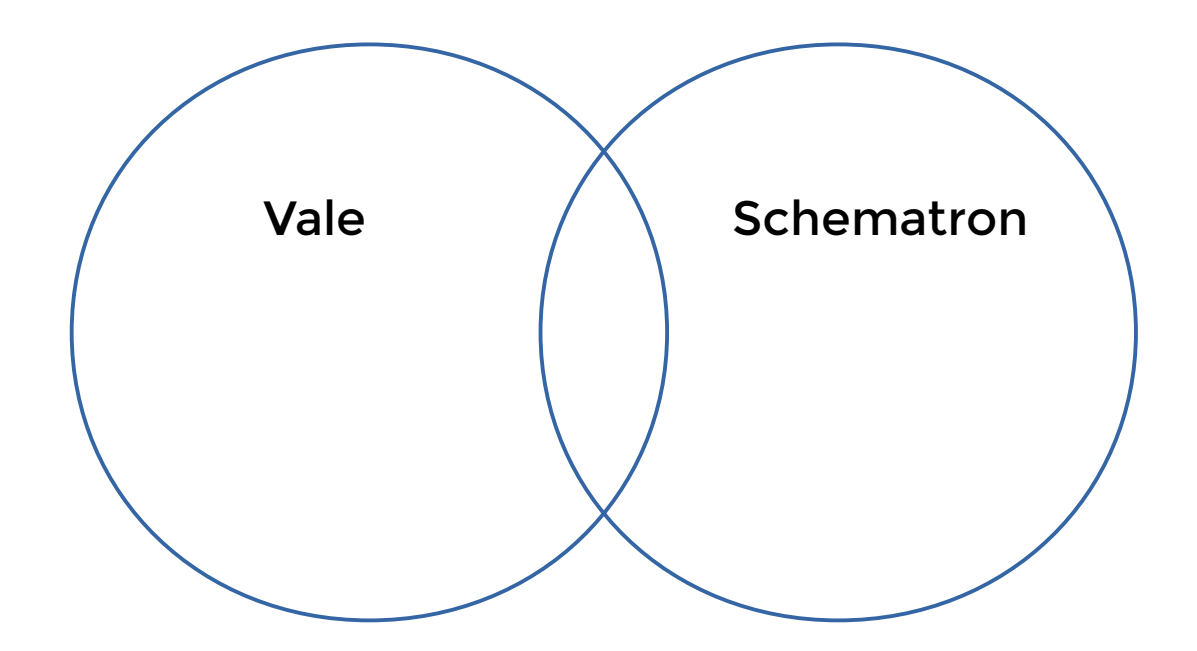

# THANK YOU!

#### **Any questions?**

Alex Jitianu alex\_jitianu@oxygenxml.com @AlexJitianu

© 2020 Syncro Soft SRL. All rights reserved.